# AN EXAMPLE OF THE USAGE OF THE TUFTE-HANDOUT STYLE

THE TUFTE-LAT<sub>F</sub>X DEVELOPERS

J U N E 6 , 2 0 0 8

This document describes the Tufte handout LATEX document style. It also provides examples and comments on the style's use.

The tufte-handout document class defines a style similar to the style Edward Tufte uses in his books and handouts. Tufte's style is known for its extensive use of sidenotes, tight integration of graphics with text, and well-set typography. This document aims to be at once a demonstration of the features of the tufte-handout document class and a style guide to its use.

#### *Page Layout*

#### *Headings*

This style provides a- and b-heads (that is, \section and \subsection) demonstrated above.

If you need more than two levels of section headings, you'll have to define them yourself at the moment;<sup>1</sup> there are no pre-defined  $\frac{1}{1}$ styles for anything below a \subsection. As Bringhurst points out in *The Elements of Typographic Style*,<sup>2</sup> you should "use as many levels <sup>2</sup> Robert Bringhurst. *The Elements of Typogra*of headings as you need: no more, and no fewer."

The Tufte-handout class will emit an error if you try to use \subsubsection and smaller headings.

IN HIS LATER BOOKS,<sup>3</sup> Tufte starts each section with a bit of <sup>3 Edward R. Tufte. *Beautiful Evidence*. Graph-</sup> vertical space, a non-indented paragraph, and sets the first few words of the sentence in SMALL CAPS. To accomplish this using this style, use the \newthought command:

\newthought{In his later books}, Tufte starts. . .

#### *Sidenotes*

One of the most prominent and distinctive features of this style is the extensive use of sidenotes. There is a wide margin to provide ample room for sidenotes and small figures. Any \footnotes will automatically be converted to sidenotes.<sup>4</sup> If you'd like to place ancillary information in the margin without the sidenote mark (the superscript number), you can use the \marginnote command. This is a margin note. Notice that there isn't

 $^{\rm 1}$  See see "Defining new sections" on page 4 for help with defining more heading levels.

<sup>2</sup> Robert Bringhurst. The Elements of Typogra-<br>phy. Hartley & Marks, 3.1 edition, 2005. ISBN 0-88179-205-5.

<sup>3</sup> Edward R. Tufte. *Beautiful Evidence*. Graphics Press, LLC, first edition, May 2006. ISBN 0961392177.

 $^4$  This is a sidenote that was entered using the  $\backslash$  footnote command.

a number preceding the note, and there is no number in the main text where this note was written.

#### *References*

References are placed alongside their citations as sidenotes, as well. This can be accomplished using the normal \cite command.<sup>5</sup> <sup>5</sup>The first paragraph of this document<br>The commal is a function of the forecase may also be minted automotically includes a citation.

The complete list of references may also be printed automatically by using the \bibliography command. (See the end of this document for an example.) If you do not want to print a bibliography at the end of your document, use the \nobibliography command in its place.

To enter multiple citations at one location, <sup>6,7</sup> you will need to use <sup>6</sup> Edward R. Tufte. *Beautiful Evidence*. Graphmultiple \cite commands: \cite{Tufte2006} \cite{Tufte1990}. Each \cite command will generate its own sidenote and its own sidenote number.

### *Figures and Tables*

Images and graphics play an integral role in Tufte's work. In addition to the standard figure and tabular environments, this style provides special figure and table environments for full-width floats.

Full page width figures and tables may be placed in figure\* or table\* environments. To place figures or tables in the margin, use the marginfigure or margintable environments as follows (see figure 1):

```
\begin{marginfigure}
  \includegraphics{blah}
  \caption{This figure is in the margin.}
\end{marginfigure}
```
Figure  $2$  is an example of the figure $*$  environment and figure  $3$ is an example of the normal figure environment.

ics Press, LLC, first edition, May 2006. ISBN 0961392177.

<sup>7</sup> Edward R. Tufte. *Envisioning Information*. Graphics Press, Cheshire, Connecticut, 1990. ISBN 0961392118.

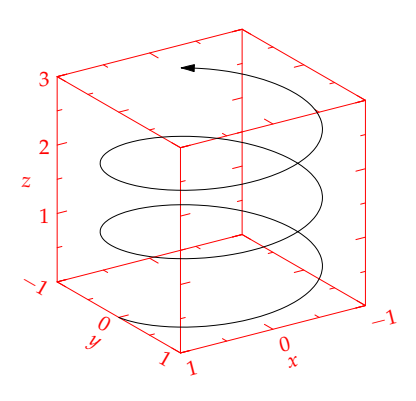

Figure 1: This is a margin figure. The helix is defined by  $x = cos(2\pi z)$ ,  $y = sin(2\pi z)$ , and  $z = [0, 2.7]$ . The figure was drawn using Asymptote (http://asymptote.sf.net/).

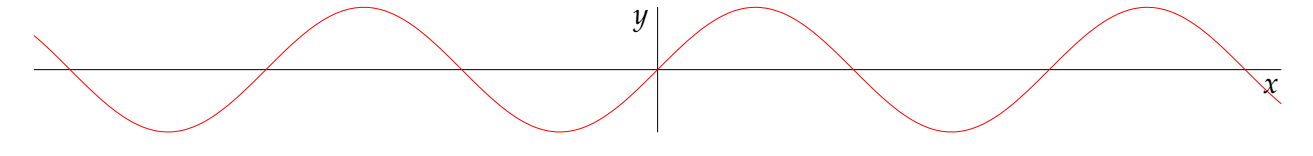

Figure 2: This graph shows  $y = \sin x$  from about  $x = [-10, 10]$ . *Notice that this figure takes up the full page width.* 

Table 1 shows table created with the booktabs package. Notice the lack of vertical rules—they serve only to clutter the table's data.

### *Full-width text blocks*

In addition to the new float types, there is a fullwidth environment that stretches across the main text block and the sidenotes

#### an example of the usage of the tufte-handout style 3

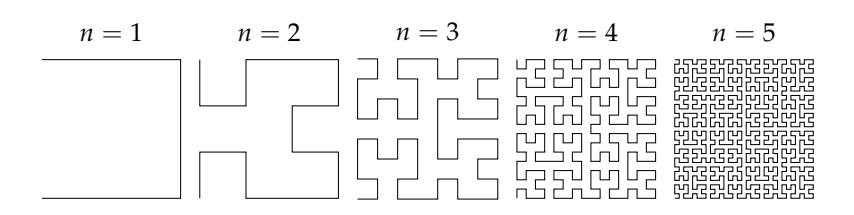

Figure 3: Hilbert curves of various degrees *n*. *Notice that this figure only takes up the main textblock width.*

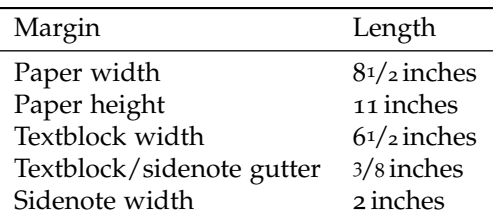

Table 1: Here are the dimensions of the various margins used in the Tufte-handout class.

area.

### \begin{fullwidth} Lorem ipsum dolor sit amet... \end{fullwidth}

*Lorem ipsum dolor sit amet, consectetuer adipiscing elit. Ut purus elit, vestibulum ut, placerat ac, adipiscing vitae, felis. Curabitur dictum gravida mauris. Nam arcu libero, nonummy eget, consectetuer id, vulputate a, magna. Donec vehicula augue eu neque. Pellentesque habitant morbi tristique senectus et netus et malesuada fames ac turpis egestas. Mauris ut leo. Cras viverra metus rhoncus sem. Nulla et lectus vestibulum urna fringilla ultrices. Phasellus eu tellus sit amet tortor gravida placerat. Integer sapien est, iaculis in, pretium quis, viverra ac, nunc. Praesent eget sem vel leo ultrices bibendum. Aenean faucibus. Morbi dolor nulla, malesuada eu, pulvinar at, mollis ac, nulla. Curabitur auctor semper nulla. Donec varius orci eget risus. Duis nibh mi, congue eu, accumsan eleifend, sagittis quis, diam. Duis eget orci sit amet orci dignissim rutrum.*

## *Typography*

### *Typefaces*

If the Palatino and Bera Mono typefaces are installed, this style will use them automatically. Otherwise, we'll fall back on the Computer Modern typefaces.

### *Letterspacing*

This document class includes two new commands and some improvements on existing commands for letterspacing.

When setting strings of  $ALL CARS$  or small caps, the letterspacing—that is, the spacing between the letters—should be increased slightly.<sup>8</sup> The \allcaps command has proper let- <sup>8</sup> Robert Bringhurst. *The Elements of Typogra*terspacing for strings of FULL CAPITAL LETTERS, and the \smallcaps command has letterspacing for SMALL CAPITAL LETTERS. These commands will also automatically convert the case of the text to upper- or lowercase, respectively.

The \textsc command has also been redefined to include letterspacing. The case of the \textsc argument is left as is, however. This allows one to use both uppercase and lowercase letters: The Initial Letters Of The Words In This Sentence Are CAPITALIZED.

### *Customization*

#### *Document class options*

The tufte-handout class is based on the LAT<sub>F</sub>X article document class. Therefore, you can pass any of the typical article options. There are a few options that are specific to the tufte-handout document class, however.

The a4paper option will set the paper size to A4 instead of the default us letter size.

The sfsidenotes option will set the sidenotes in a sans serif typeface instead of the default roman.

The twoside option will modify the running heads so that the page number is printed on the outside edge (as opposed to always printing the page number on the right-side edge in oneside mode).

The symmetric option typesets the sidenotes on the outside edge of the page. This is how books are traditionally printed, but is contrary to Tufte's book design which sets the sidenotes on the right side of the page. This option implicitly sets the twoside option.

The justified option sets all the text fully justified (flush left and right). The default is to set the text ragged right. The body text of Tufte's books are set ragged right. This prevents needless hyphenation and makes it easier to read the text in the slightly narrower column.

#### *Defining new sections*

As mentioned on page 1, the tufte-handout document class only defines \section and \subsection headings.

If you wanted to define, say, a \paragraph heading, you could do it as follows:

#### \makeatletter

\renewcommand\paragraph{\@startsection{paragraph}% the name of the new section {4}% the section level number

*phy*. Hartley & Marks, 3.1 edition, 2005. ISBN 0-88179-205-5.

```
{0em}% indentation amount
  {\baselineskip}% amount of space to leave before heading
  {-1.5em}% amount of space to leave after heading
  {\normalfont\itshape}% style
}
```
\makeatother

Place that code in the preamble of your document and you'll now be able to use \paragraph.

For more details on defining section levels, see *The LATEX Companion*,<sup>9</sup> or use the titlesec package.  $\overline{P}$   $\overline{P}$   $\overline{P}$   $\overline{P}$  Frank Mittelbach and Michel Goossens. *The* 

## *Installation*

To install the tufte-handout class, simply drop the tufte-handout.cls file into the same directory as your .tex file.

## *Support*

### *Package Dependencies*

The following is a list of packages that the tufte-handout document class relies upon. Packages marked with an asterisk are optional.

• geometry

• placeins

- ragged2<sup>e</sup>
- chngpage

• caption • fancyhdr

• microtype\*

- paralist
- textcase

 $\bullet$  soul\*

• footmisc

- palatino\*
- natbib and bibentry
- beramono\*

## *Tufte-LATEX Website*

The website for the Tufte-L<sup>AT</sup>EX packages is located at http://code. google.com/p/tufte-latex/. On our website, you'll find links to our svn repository, mailing lists, bug tracker, and documentation.

*LATEX Companion*. Addison–Wesley, second edition, 2004. ISBN 0-201-36299-6.

# *References*

- Robert Bringhurst. *The Elements of Typography*. Hartley & Marks, 3.1 edition, 2005. ISBN 0-88179-205-5.
- Frank Mittelbach and Michel Goossens. *The LATEX Companion*. Addison–Wesley, second edition, 2004. ISBN 0-201-36299-6.
- Edward R. Tufte. *Envisioning Information*. Graphics Press, Cheshire, Connecticut, 1990. ISBN 0961392118.
- Edward R. Tufte. *Beautiful Evidence*. Graphics Press, LLC, first edition, May 2006. ISBN 0961392177.